### **AGENDA: CAPITAL BUDGETING DECISIONS**

- A. Present value concepts.
	- 1. Interest calculations.
	- 2. Present value tables.
- B. Net present value method.
- C. Internal rate of return method.
- D. Cost of capital as a screening tool.
- E. Further aspects of the net present value method.
	- 1. Total-cost approach.
	- 2. Incremental-cost approach.
	- 3. Least-cost decisions.
- F. Uncertain future cash flows.
- G. Preference rankings.
- H. Payback period method.
- I. Simple rate of return method.
- J. (Appendix 13C) Income taxes in capital budgeting

### **PRESENT VALUE CONCEPTS**

A dollar today is worth more than a dollar a year from now because a dollar received today can be invested, yielding more than a dollar a year from now.

### **MATHEMATICS OF INTEREST**

If P dollars are invested today at the annual interest rate r, then in n years you would have F<sub>n</sub> dollars computed as follows:

$$
F_n = P(1+r)^n
$$

EXAMPLE: If \$100 is invested today at 8% interest, how much will the investment be worth in two years?

$$
F_2 = \$100(1 + 0.08)^2
$$
  

$$
F_2 = \$116.64
$$

The \$100 investment earns \$16.64 in interest over the two years as follows:

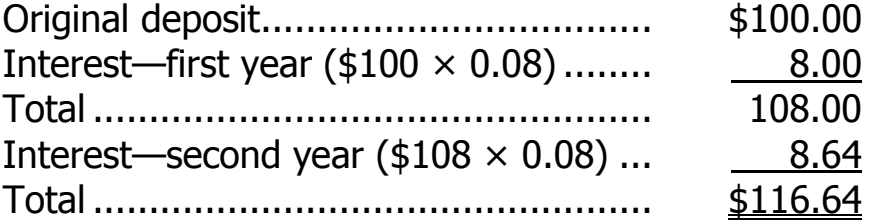

#### **PRESENT AND FUTURE VALUES**

The value of an investment can be viewed in two ways. It can be viewed either in terms of its value in the future or in terms of its value in the present, as shown below.

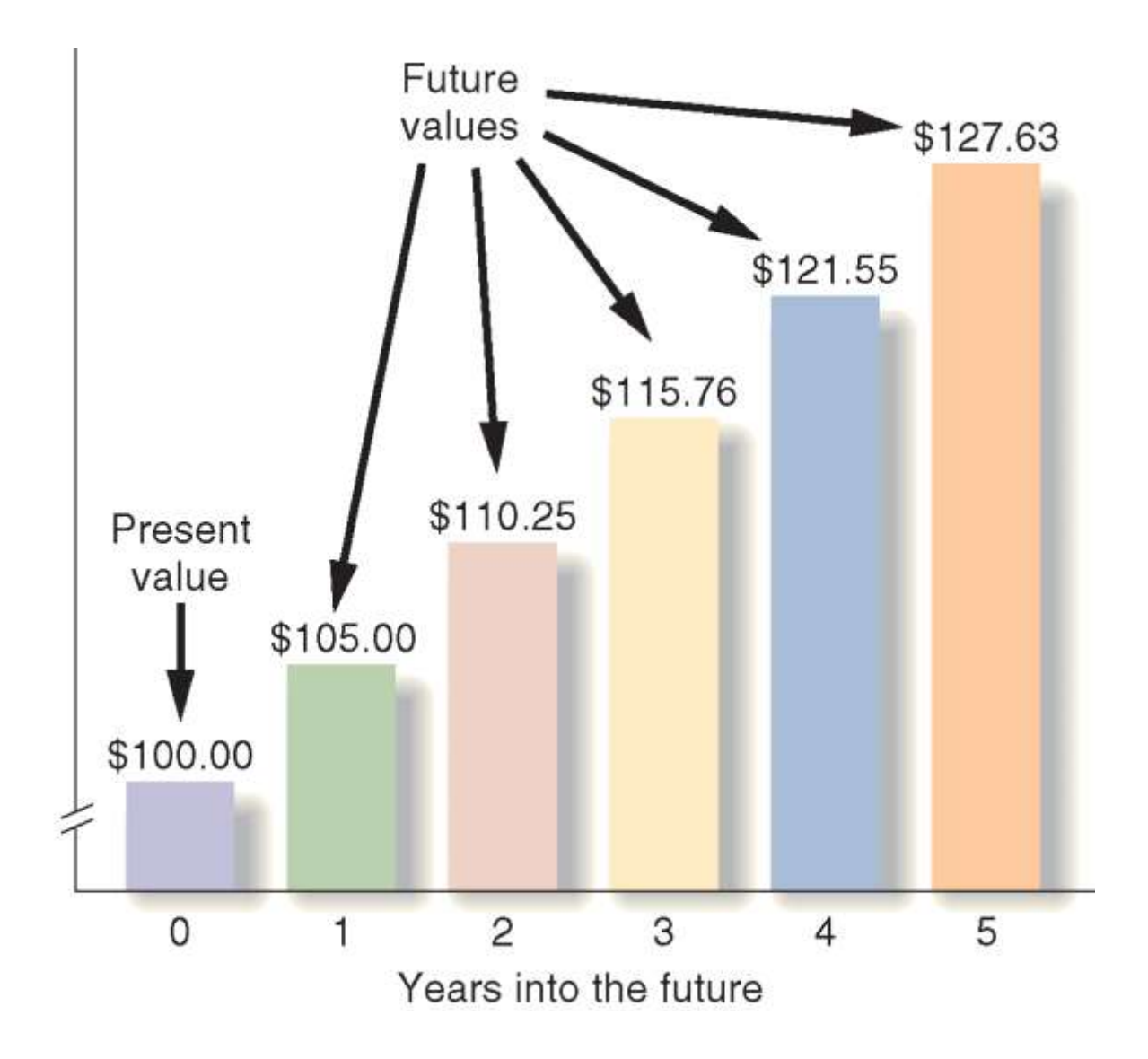

#### **PRESENT VALUE**

The present value of any sum to be received in the future can be computed by turning the interest formula around and solving for P:

$$
P = F_n \underset{\underset{\text{def}}{\xi}}{\overset{\text{6}}{6}} \frac{1}{1 + r} \underset{\underset{\text{f}}{\eta}}{\overset{\text{i}}{1}} \underset{\text{f}}{\overset{\text{i}}{1}}
$$

EXAMPLE: A bond will pay off \$1,000 in two years. What is the present value of the \$1,000 if an investor can earn a return of 12% on investments?

$$
P = $1,000 \underbrace{\stackrel{\stackrel{6}{\stackrel{.}{\stackrel{.}{\
$$

The following points should be noted:

- The process of finding the present value of a future cash flow is called discounting. We have discounted the \$1,000 to be received in two years to its present value of \$797.
- The 12% interest rate that we used to find this present value is called the discount rate.
- The present value factor 0.797 can be found:
	- Using the formula (perhaps with the power key  $y^x$  on a calculator).
	- Using a Present Value Table.

#### **PRESENT VALUE TABLES**

Excerpt from Exhibit 13B-1:

 $(1+r)$ Present Value of \$1;  $P = \frac{$1}{(1+r)^n}$ 

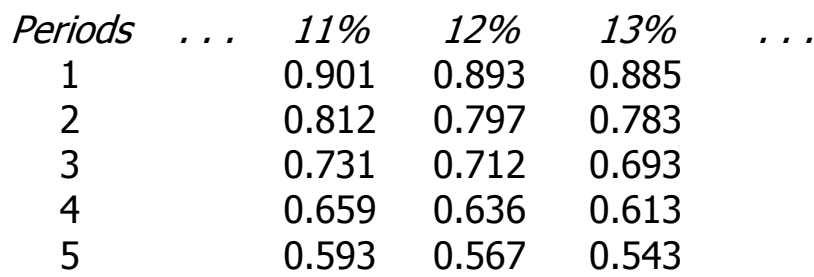

Note:

- The numbers in the table represent the present value, at the specified discount rate, of \$1 received at the end of the specified period.
- The present value is the amount that would have to be put into the bank today at the specified interest rate in order to have accumulated \$1 at the end of the specified period.
- The present value factors decrease as the number of periods increase.
- The present value factors decrease as interest rate increases.

### **PRESENT VALUE TABLES (continued)**

Some investments involve a series of identical cash flows at the end of each year. Such a stream of equal cash flows is called an annuity.

EXAMPLE: Lacey Company has purchased a tract of land on which a \$1,000 payment will be due each year for the next five years. What is the present value of this stream of cash payments when the discount rate is 12%?

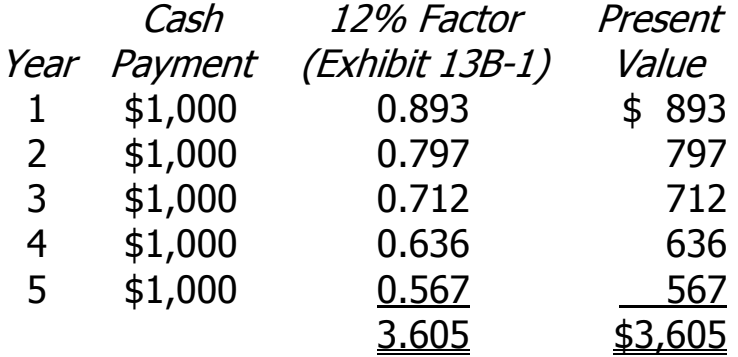

We could have arrived at the same answer by multiplying the sum of the present value factors by the annual cash payment:

 $3.605 \times $1,000 = $3,605$ 

We can avoid having to add together the present value factors by using the Present Value Table for an Annuity. The \$1,000 equal cash payments constitute an annuity. The annuity table assumes that the first payment occurs at the end of the first period and then continues for n periods.

# **PRESENT VALUE TABLES (continued)**

Excerpt from Exhibit 13B-2

Present Value of an Annuity of \$1 in Arrears

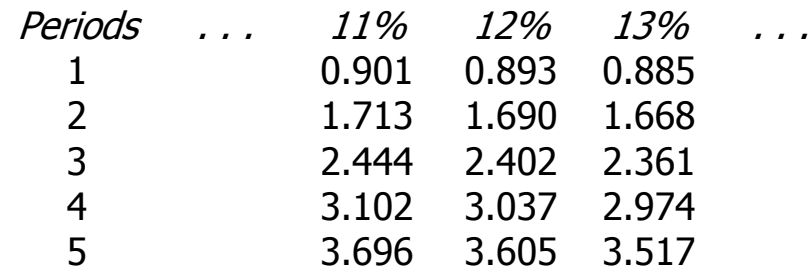

Exhibit 13B-2 is constructed by adding down the column in Exhibit 13B-1:

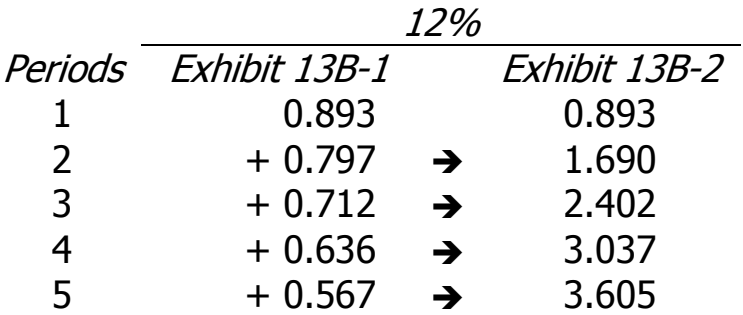

### **CAPITAL BUDGETING**

Capital budgeting is concerned with planning significant outlays that have long-run implications, such as acquiring new equipment.

### **CAPITAL BUDGETING METHODS**

Capital budgeting methods can be divided into two groups:

- 1. Discounted cash flow:
	- a. Net present value method.
	- b. Internal rate of return method.
- 2. Other methods:
	- a. Payback method.
	- b. Simple rate of return method.

As the name implies, the discounted cash flow methods involve discounting cash flows, *not* accounting net operating income.

Typical cash flows:

- Cash outflows:
	- Initial investment.
	- Increased working capital.
	- Repairs and maintenance.
	- Incremental operating costs.
- Cash inflows:
	- Incremental revenues.
	- Reductions in costs.
	- Salvage value.
	- Release of working capital.

### **NET PRESENT VALUE METHOD**

The net present value of an investment is the difference between the present value of all cash inflows and the present value of all cash outflows.

EXAMPLE: Harper Company has been offered a five-year contract to provide component parts for a large manufacturer. The following data relate to the contract:

• Costs and revenues of the contract would be:

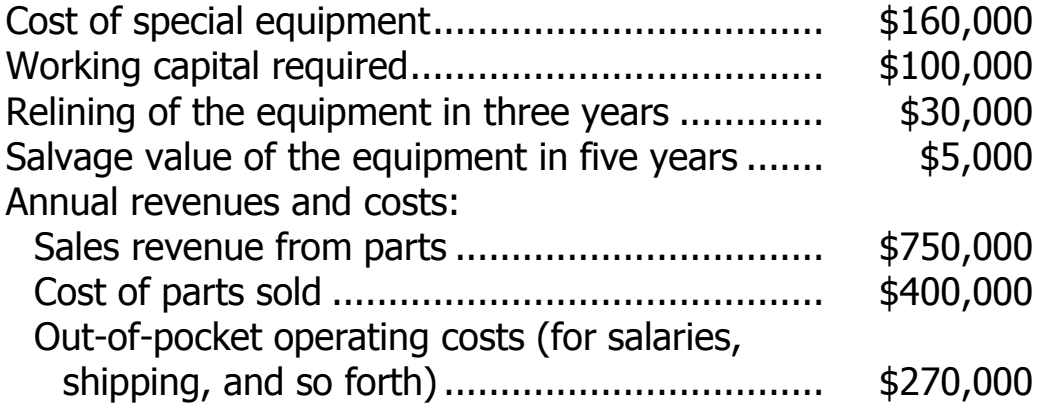

- At the end of five years the working capital of \$100,000 would be released for use elsewhere.
- Harper Company uses a discount rate of 10%.

Given the above data, should the contract be accepted?

# **NET PRESENT VALUE METHOD (continued)**

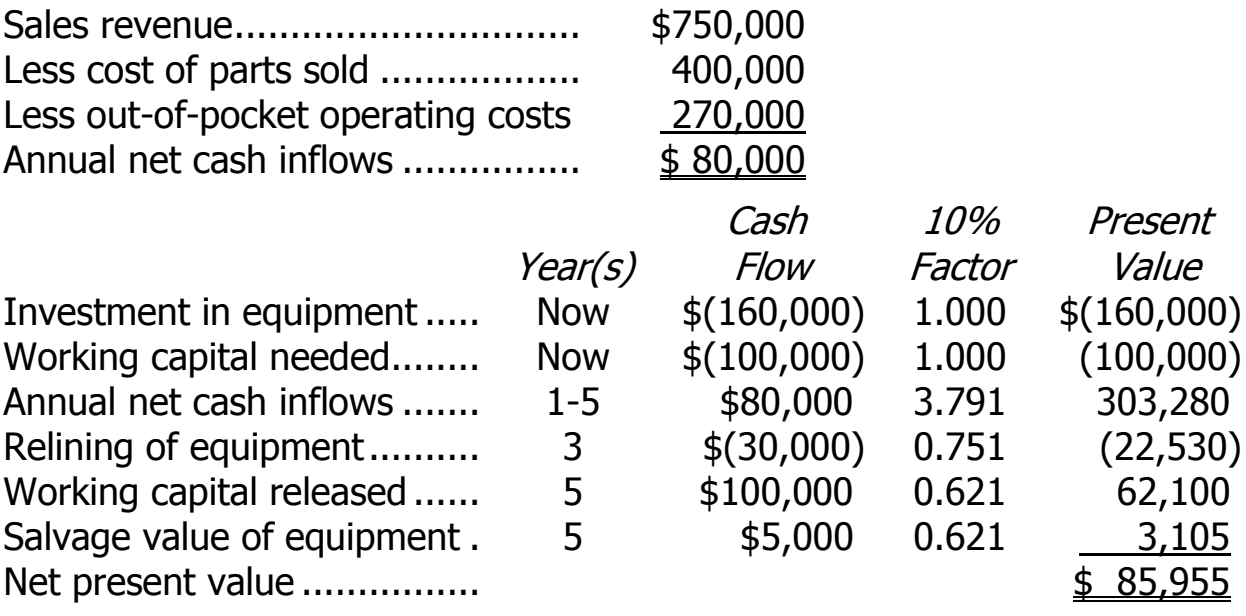

#### **INTERNAL RATE OF RETURN**

The internal rate of return is the rate of return from an investment over its life.

The internal rate of return is computed by finding the discount rate that yields a net present value of zero for the investment.

EXAMPLE: Decker Inc. can purchase a new machine at a cost of \$104,320 that will save \$20,000 per year in cash operating costs. The machine will have a 10-year life. What is the internal rate of return?

When the future cash flows are the same every year, as in this example, the internal rate of return can be found by computing the "Factor of the internal rate of return" as follows:

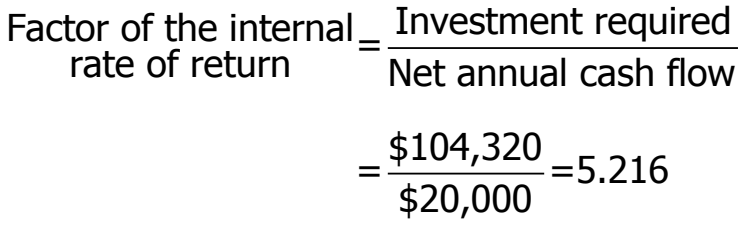

Looking in Exhibit 13B-2 for the Present Value of an Annuity and scanning along the 10-period line, we find that the factor of 5.216 corresponds to a rate of return of 14%. We can verify that the internal rate of return is 14% as follows:

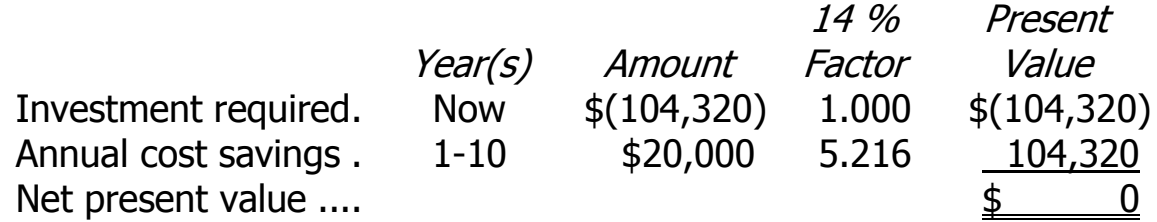

# **COST OF CAPITAL AS A SCREENING TOOL**

- Businesses often use their cost of capital as the discount rate in capital budgeting decisions. The cost of capital is the overall cost to the company of obtaining investment funds, including the cost of both debt and equity sources.
- The cost of capital can be used to screen investment projects:

Net present value screening method. The cost of capital is used as the discount rate when computing the net present value of a project. Any project with a negative net present value is rejected unless there is some other overriding factor.

Internal rate of return screening method. The cost of capital is compared to the internal rate of return of the project. Any project with an internal rate of return less than the cost of capital is rejected unless there is some other overriding factor.

### **NET PRESENT VALUE: TOTAL-COST APPROACH**

White Company is trying to decide whether to remodel an old car wash or remove it entirely and install a new one in its place. The company uses a discount rate of 10%.

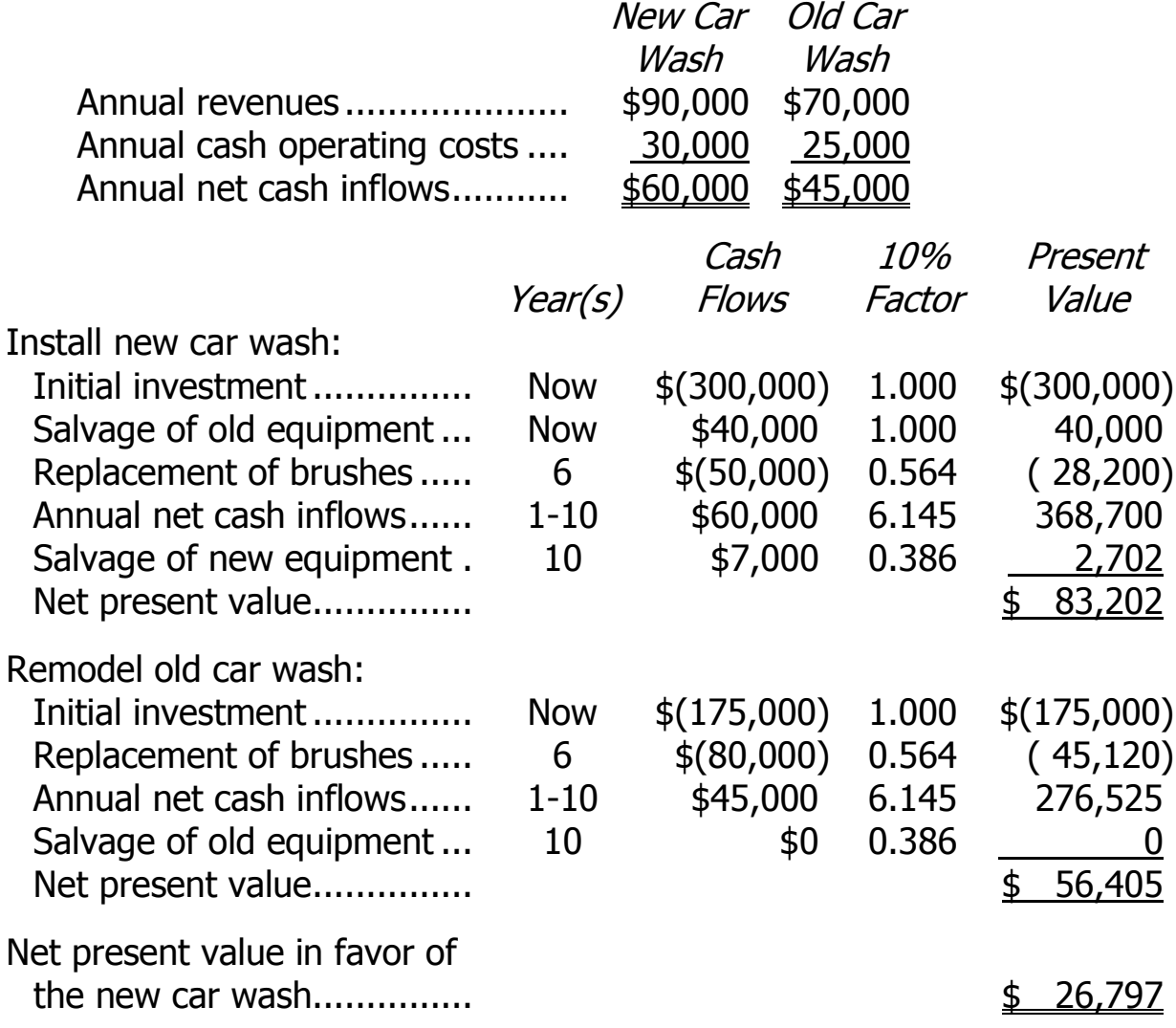

#### **NET PRESENT VALUE: INCREMENTAL-COST APPROACH**

When only two alternatives are being considered, the incremental-cost approach is often simpler than the total-cost approach.

The data on White Company's car washes are shown below in incremental format. The table considers only those cash flows that would change if the new car wash were installed (i.e., only the relevant cash flows).

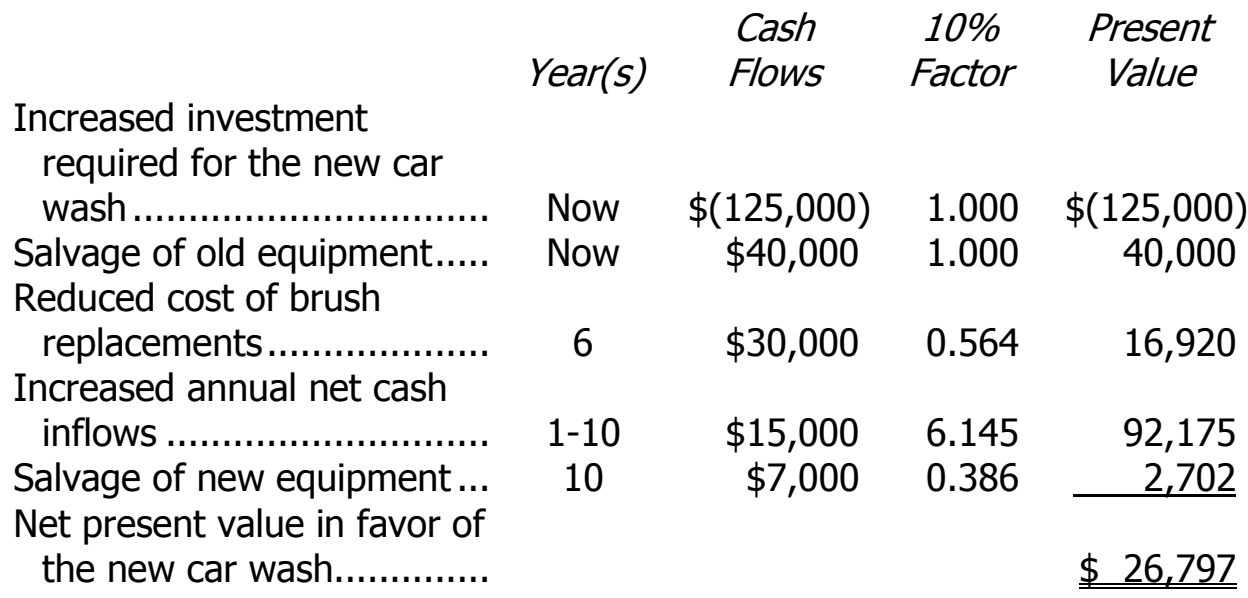

#### **LEAST COST DECISIONS: TOTAL-COST APPROACH**

In decisions that do not affect revenues, the alternative that has the least total cost from a present value perspective should be selected.

EXAMPLE: Home Furniture Company is trying to decide whether to overhaul an old delivery truck or purchase a new one. The company's discount rate is 10%. Using the total cost approach, the analysis would be conducted as follows:

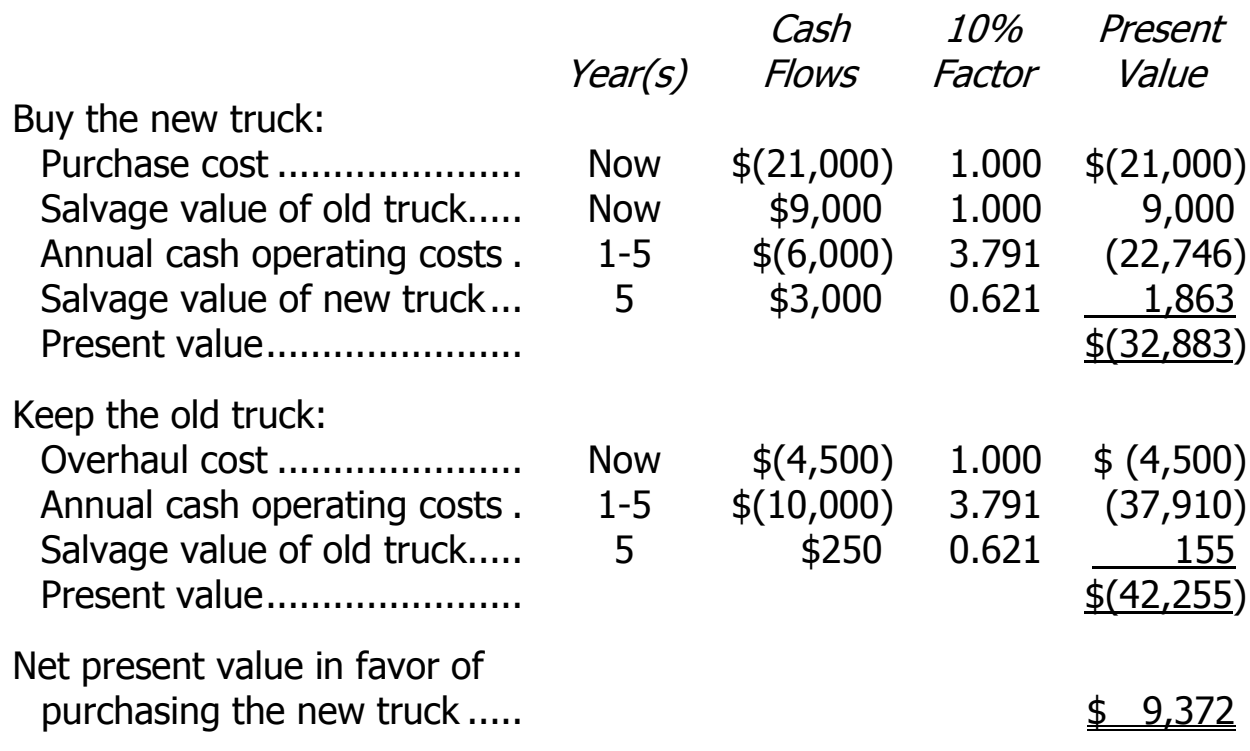

### **LEAST COST DECISIONS: INCREMENTAL-COST APPROACH**

Least cost decisions can also be made using the incremental-cost approach.

Data relating to Home Furniture Company's delivery truck decision are presented below focusing only on incremental costs. Only those cash flows that would change if the new truck were purchased are included in the analysis.

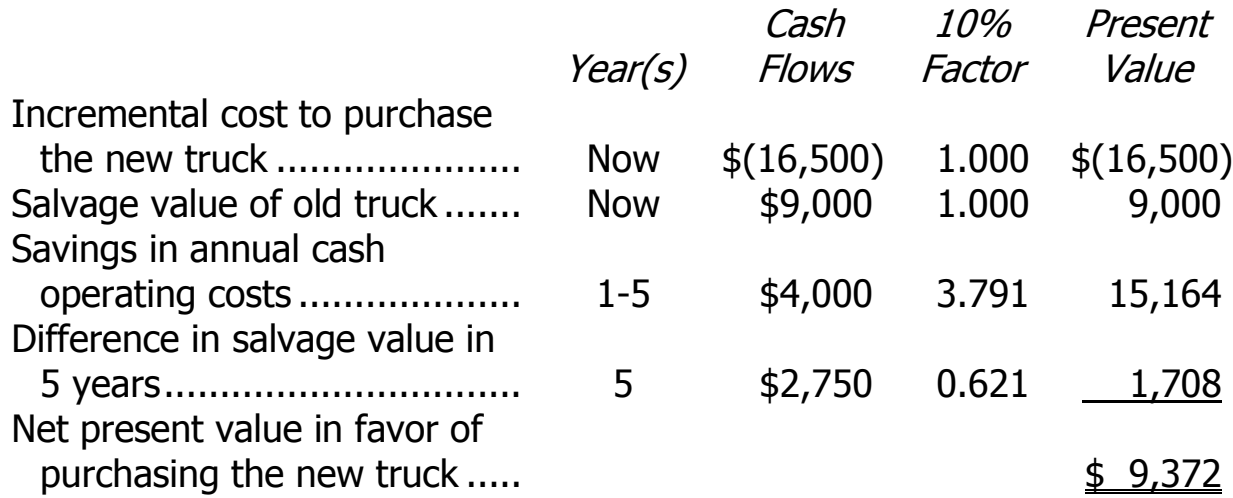

### **UNCERTAIN FUTURE CASH FLOWS**

Example: Assume that a company is considering buying automated equipment that would have a 10-year useful life. The company uses a 10% discount rate. It is difficult to estimate the dollar value of the potential benefits from automation (for example, higher rates of output and higher quality). Suppose that when these difficult-to-estimate benefits are excluded, the equipment shows a negative net present value of \$491,600. However, that does not mean the investment should not be made. The difficult-to-measure benefits may be large enough to offset this negative net present value.

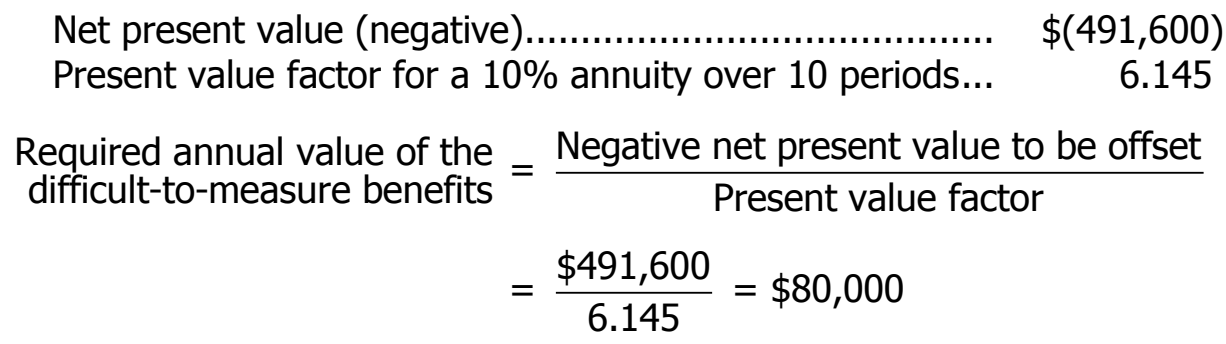

If the difficult-to-measure benefits from the new equipment are worth at least \$80,000 per year, the machine should be purchased.

To verify this, suppose these benefits are worth exactly \$80,000 per year. The present value of these benefits would be  $$80,000 \times 6.145 =$ \$491,600. This is precisely enough to offset the negative net present value of \$491,600 when the difficult-to-measure benefits are not included. Therefore, if these benefits are worth more than \$80,000 per year, the net present value of the project, including the difficult-to-measure benefits, would be positive.

#### **RANKING INVESTMENT PROJECTS**

A company may not have enough funds to launch all of the acceptable projects after all of the unacceptable projects have been screened out. Preference decisions are concerned with ranking the acceptable projects to determine which should be funded.

#### **INTERNAL RATE OF RETURN**

When using the internal rate of return method to rank competing investment projects, the preference rule is: The higher the internal rate of return, the more desirable the project.

#### **NET PRESENT VALUE**

The net present value of one investment project should not be compared directly to the net present value of another investment project unless the projects require equal investments.

EXAMPLE: Dexter Company is considering two investment projects, as shown below:

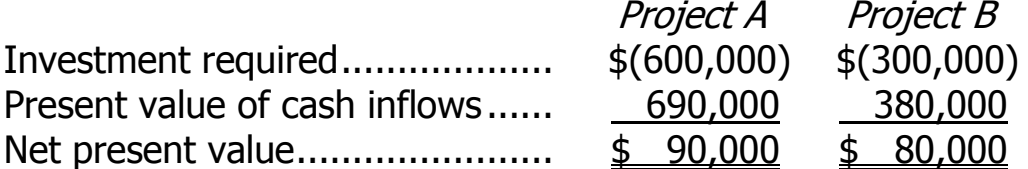

Although Project A has a higher net present value than Project B, the projects are not strictly comparable because they require different investments.

#### **RANKING INVESTMENT PROJECTS (continued)**

The project profitability index permits comparisons of different sized projects.

> Project profitability  $\underline{\phantom{\mathsf{a}}}\underline{\phantom{\mathsf{a}}}$  Net present value of the project index **I**nvestment required by the project Project A:  $\frac{$90,000}{1600,000} = 0.15$ \$600,000 Project B:  $\frac{$80,000}{$200,000}$  = 0.27 \$300,000

Project B will generate \$0.27 of profit (in terms of net present value) for each dollar of investment, whereas Project A will generate only \$0.15 of profit for each dollar of investment. Thus, if investment funds are limited, Project B is more desirable than Project A.

When using the net present value method to rank competing investment projects, the preference rule is: The higher the profitability index, the more desirable the project.

# **OTHER CAPITAL BUDGETING METHODS**

Two other popular methods of making capital budgeting decisions do not involve discounting cash flows. They are the payback method and the simple rate of return method.

# **THE PAYBACK METHOD**

- The payback period is the length of time that it takes for an investment to fully recoup its initial cost out of the cash receipts that it generates.
- The basic premise of the payback method is that the quicker the cost of an investment can be recovered, the better the investment is.
- The payback method is most appropriate when considering projects whose useful lives are short and unpredictable.
- The payback period is expressed in years. When the same cash flow occurs every year, the following formula can be used:

Payback period= Investment required Annual net cash inflow

### **THE PAYBACK METHOD (continued)**

EXAMPLE: Myers Company wants to install an espresso bar in place of several coffee vending machines in one of its stores. The company estimates that incremental annual revenues and expenses associated with the espresso bar would be:

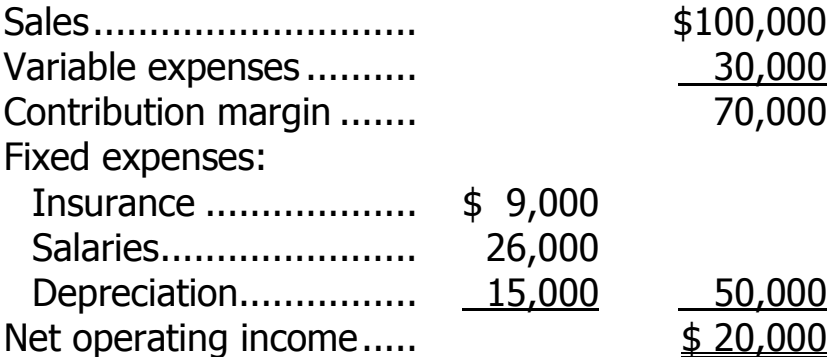

Equipment for the espresso bar would cost \$150,000 and have a 10 year life. The old vending machines could be sold now for a \$10,000 salvage value. The company requires a payback of 5 years or less on all investments.

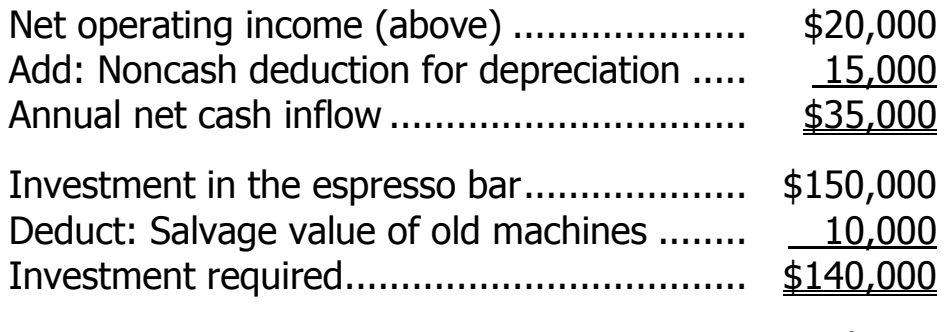

Payback period =  $\frac{Investment}{\sqrt{1-\frac{1}{1-\frac{1}{1-\$ Annual net cash inflow

$$
=\frac{\$140,000}{\$35,000}=4.0 \text{ years}
$$

### **SIMPLE RATE OF RETURN METHOD**

Unlike other capital budgeting methods, the simple rate of return<br>
uses on accounting net income instead of on cash flows. The form<br>
Annual incremental \_ Annual incremental<br>
Simple rate<br>
Simple rate<br>
Simple rate focuses on accounting net income instead of on cash flows. The formula is:

other capital budgeting methods, the simple rate of<br>
in accounting net income instead of on cash flows. T<br>
Annual incremental \_ Annual incremental<br>
Simple rate  $\frac{1}{2}$  =  $\frac{1}{2}$  revenue expenses Simple rate  $=$   $\frac{\text{revenue}}{\text{Initial investment}}$ 

Note that incremental revenue and incremental expenses are not necessarily the same as incremental cash inflows and outflows. For example, depreciation should be included as part of incremental expenses, but not as part of incremental cash outflows.

EXAMPLE: Refer to the data for Myers Company on the preceding page. What is the simple rate of return on the espresso bar?

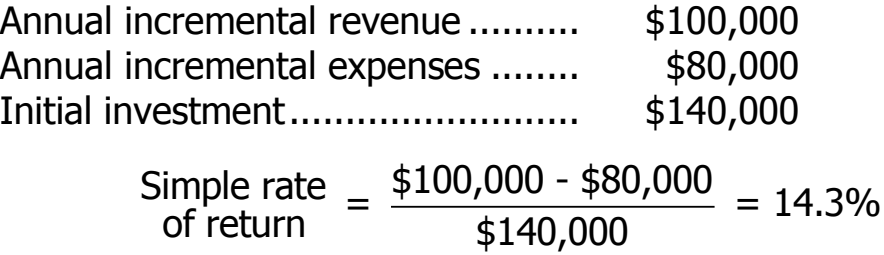

The simple rate of return method ignores the time value of money.

### **INCOME TAXES IN CAPITAL BUDGETING: AFTER-TAX COST (Appendix 13C)**

A cash expense net of its tax effect is known as an after-tax cost. EXAMPLE: Suppose a company puts on a training program that costs \$40,000. What is the after-tax cost of the training program?

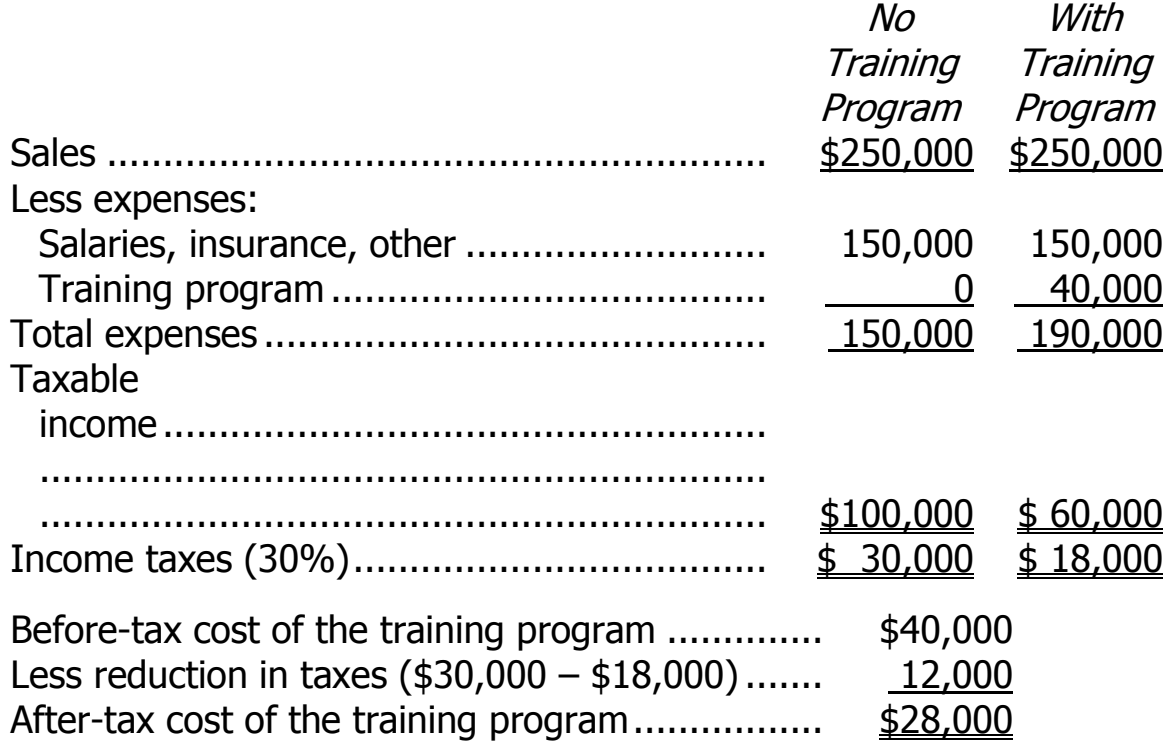

The following formula shows the after-tax cost of a tax-deductible cash expense:

> After-tax cost =  $(1 - Tax rate) \times Cash$  expense  $= (1 - 0.30) \times $40,000$  $=$  \$28,000

### **INCOME TAXES IN CAPITAL BUDGETING: AFTER-TAX BENEFIT**

A cash receipt net of its tax effects is known as an after-tax benefit. The formula to compute the after-tax benefit from any taxable cash receipt is:

After-tax benefit = 
$$
(1 - Tax rate) \times Cash receipt
$$

EXAMPLE: A company receives \$80,000 per year from subleasing part of its office space. If the tax rate is 30%, what is the after-tax benefit?

After-tax benefit =  $(1 - 0.30) \times $80,000 = $56,000$ 

Tax-deductible cash expenses can be deducted from taxable cash receipts and the difference multiplied by  $(1 - Tax rate)$  to find the net after-tax cash flow.

EXAMPLE: A Company can invest in a project that would provide cash receipts of \$400,000 per year. Cash operating expenses would be \$280,000 per year. If the tax rate is 30%, what is the after-tax net cash inflow each year from the project?

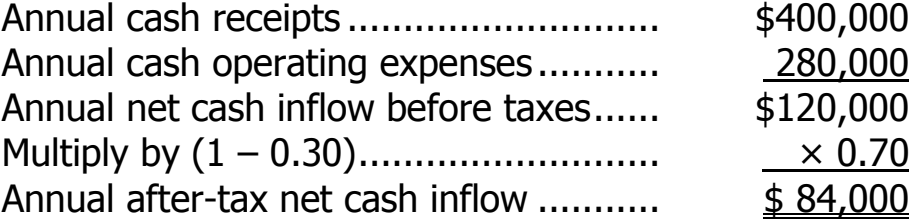

#### **INCOME TAXES IN CAPITAL BUDGETING: DEPRECIATION TAX SHIELD**

Although depreciation is not a cash flow, it does have an impact on income taxes. Depreciation deductions shield revenues from taxation (called a depreciation tax shield) and thereby reduce tax payments.

EXAMPLE: Consider the impact of a \$60,000 depreciation expense on a company's income taxes:

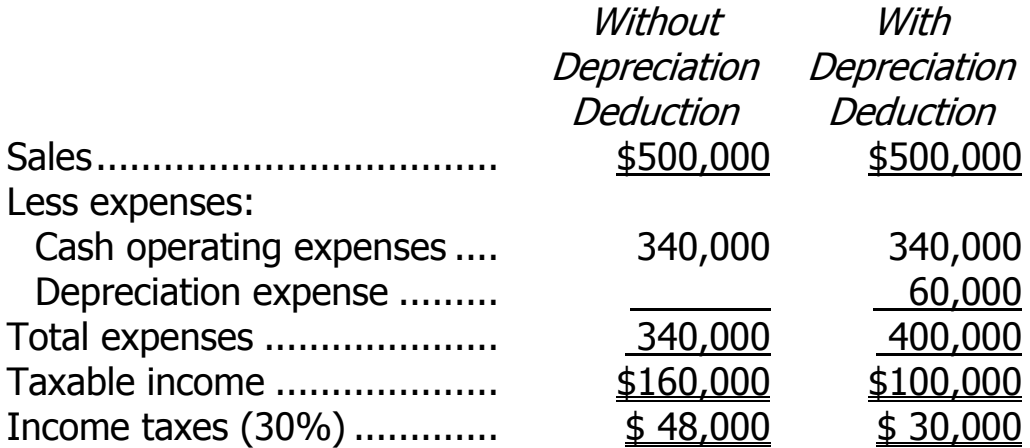

The depreciation deduction reduces the company's income taxes by \$18,000.

The tax savings provided by the depreciation tax shield can be computed using the following formula:

> Tax savings = Tax rate  $\times$  Depreciation deduction  $= 0.30 \times $60,000$  $=$  \$18,000

### **EXAMPLE**

The concepts of after-tax cost, after-tax benefit and depreciation tax shield are integrated in the following example:

EXAMPLE: Martin Company has an investment opportunity that would involve the following cash flows:

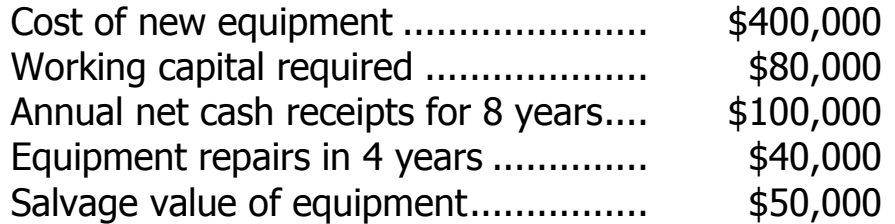

The following additional information is available:

- Equipment's estimated useful life: 8 years
- For tax purposes, the equipment would be depreciated over 8 years using the straight-line method and assuming zero salvage value.\*
- After-tax cost of capital: 10%
- Income tax rate: 30%

\*This is a considerable simplification.

# **ANALYSIS OF THE PROJECT**

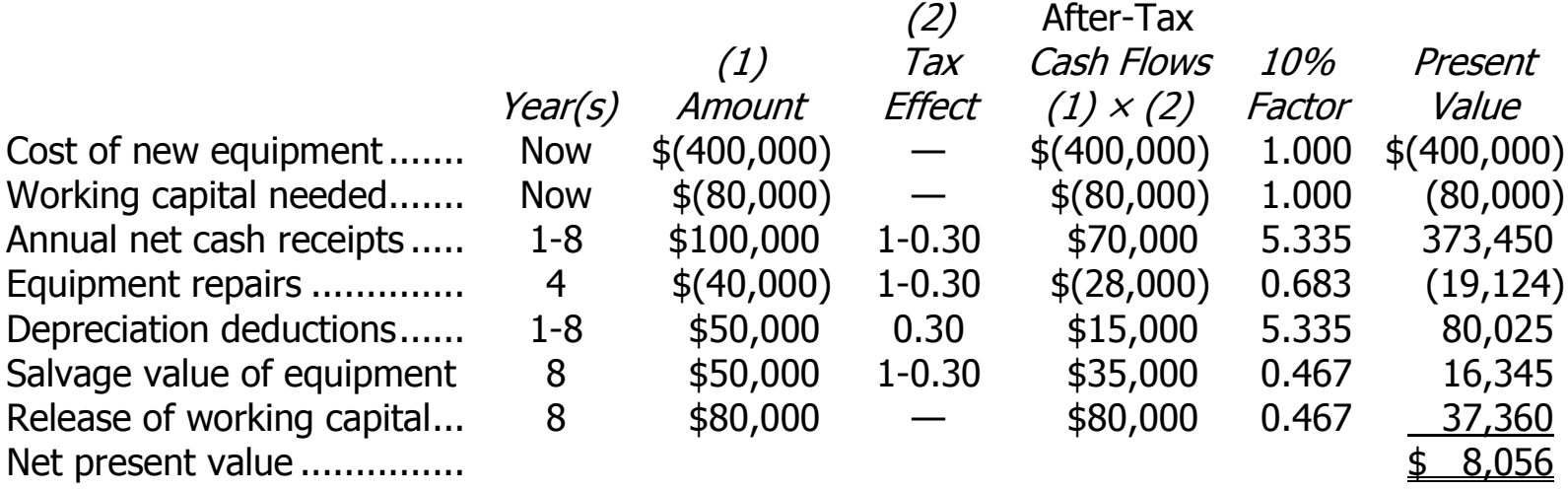